#### High Performance Computation and Interactive Display of Molecular Orbitals on GPUs and Multi-core CPUs

John Stone, Jan Saam, David Hardy, Kirby Vandivort, Wen-mei Hwu, Klaus Schulten

#### John Stone

#### Senior Research Programmer

Beckman Institute for Advanced Science and Technology

University of Illinois at Urbana-Champaign http://www.ks.uiuc.edu/Research/gpu/

**Second GPGPU Workshop, March 8, 2009**

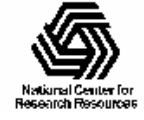

NIH Resource for Macromolecular Modeling and Bioinformatics http://www.ks.uiuc.edu/

## VMD – "Visual Molecular Dynamics"

- Visualization and analysis of molecular dynamics simulations, sequence data, volumetric data, **quantum chemistry data**, particle systems
- •User extensible with scripting and plugins
- •http://www.ks.uiuc.edu/Research/vmd/

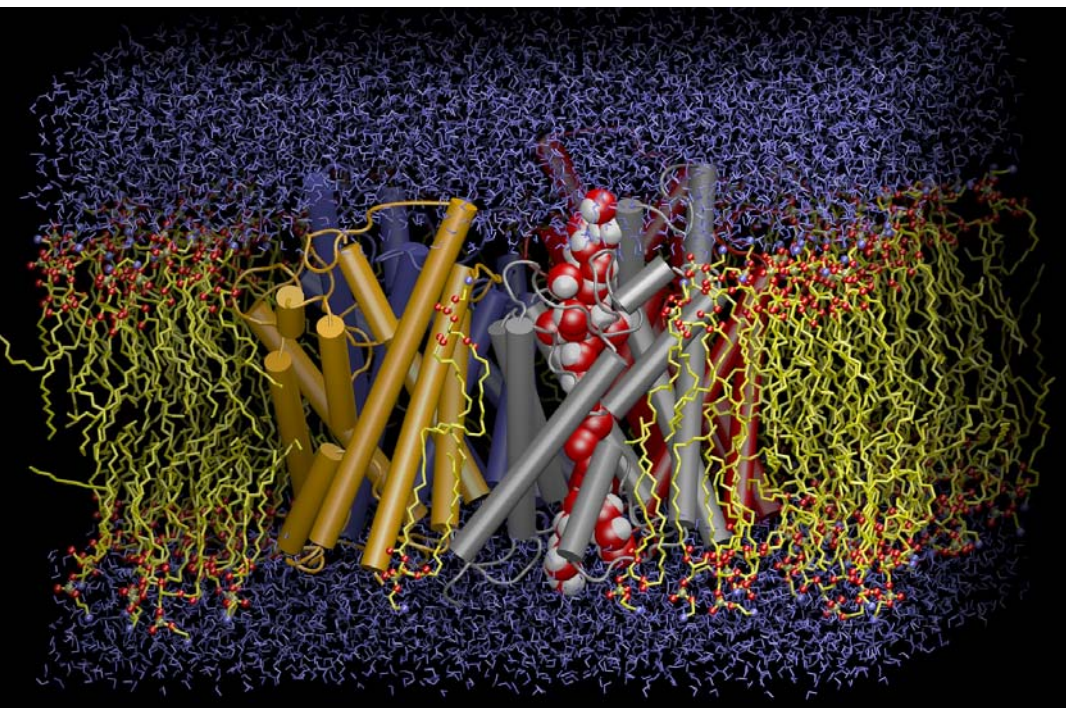

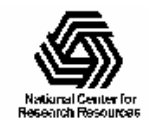

NIH Resource for Macromolecular Modeling and Bioinformatics http://www.ks.uiuc.edu/

# Molecular Orbitals

- Visualization of MOs aids in understanding the chemistry of molecular system
- MO spatial distribution is correlated with probability density for an electron

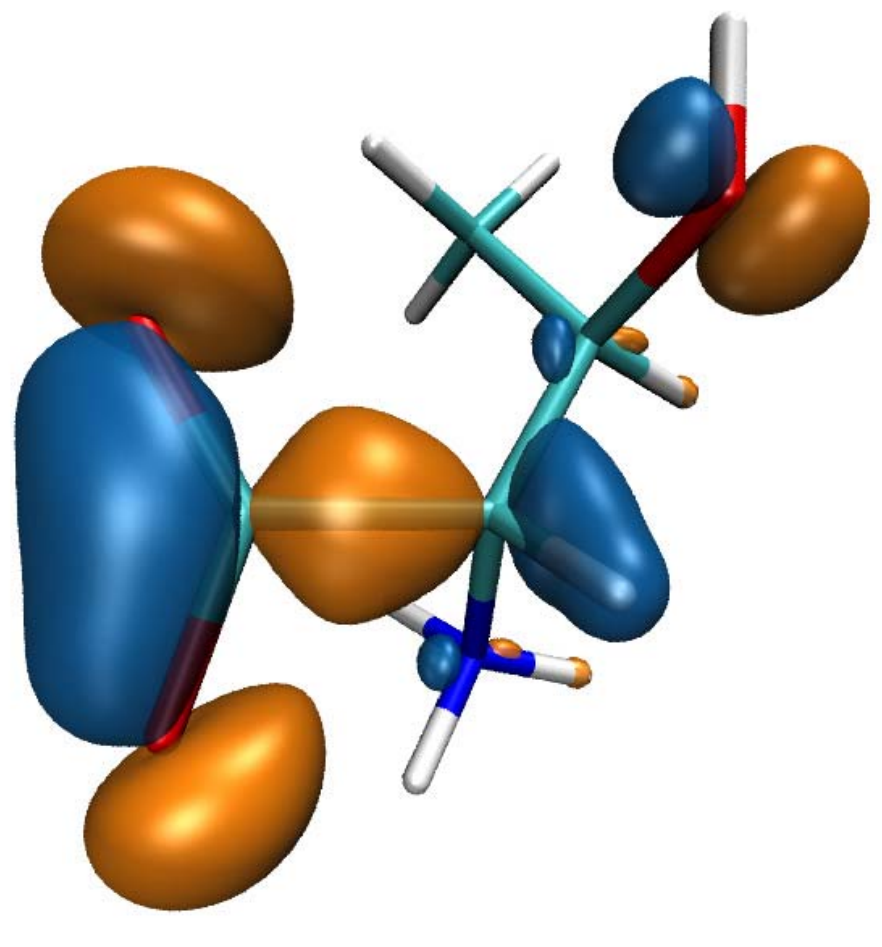

threonine

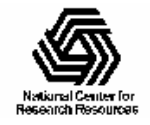

# Computing Molecular Orbitals

- Calculation of high resolution MO grids can require tens to hundreds of seconds in existing tools
- Existing tools cache MO grids as much as possible to avoid recomputation:
	- Doesn't eliminate the wait for initial calculation, hampers interactivity
	- Cached grids consume 100x-1000x more memory than MO coefficients

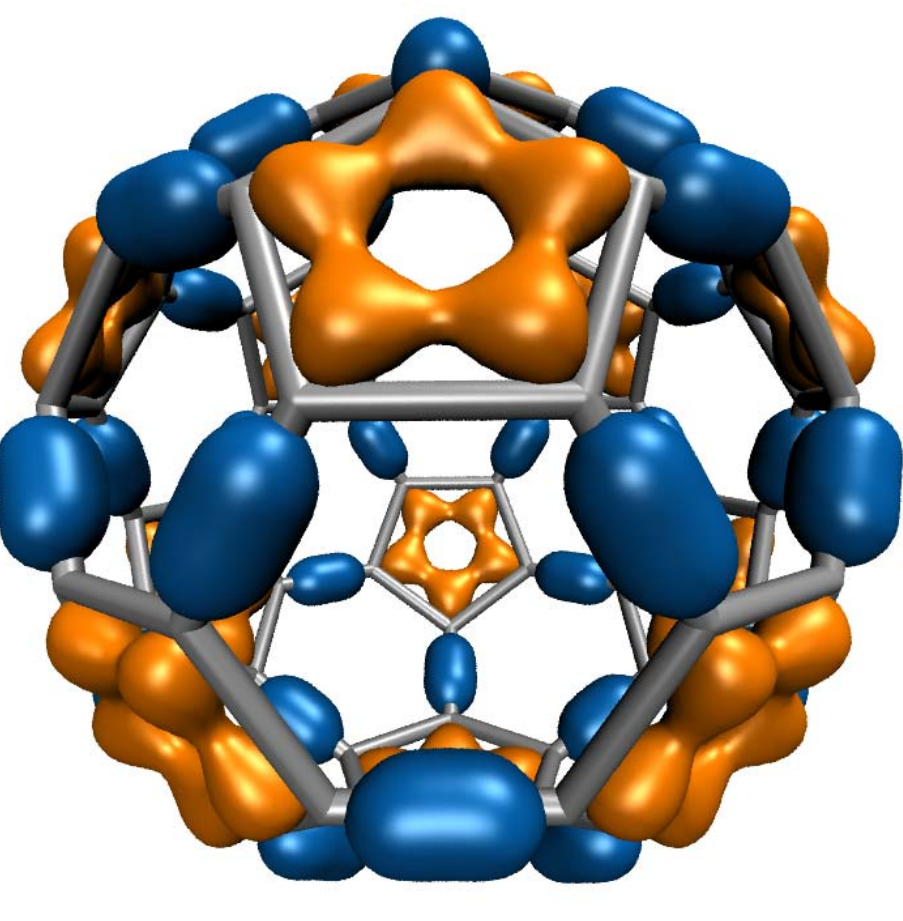

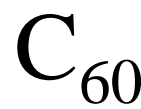

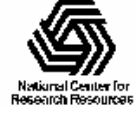

# Animating Molecular Orbitals

- Animation of (classical mechanics) molecular dynamics trajectories provides insight into simulation results
- To do the same for QM or QM/MM simulations one must compute MOs at ~**10 FPS** or more
- **>100x** speedup (GPU) over existing tools now makes this possible!

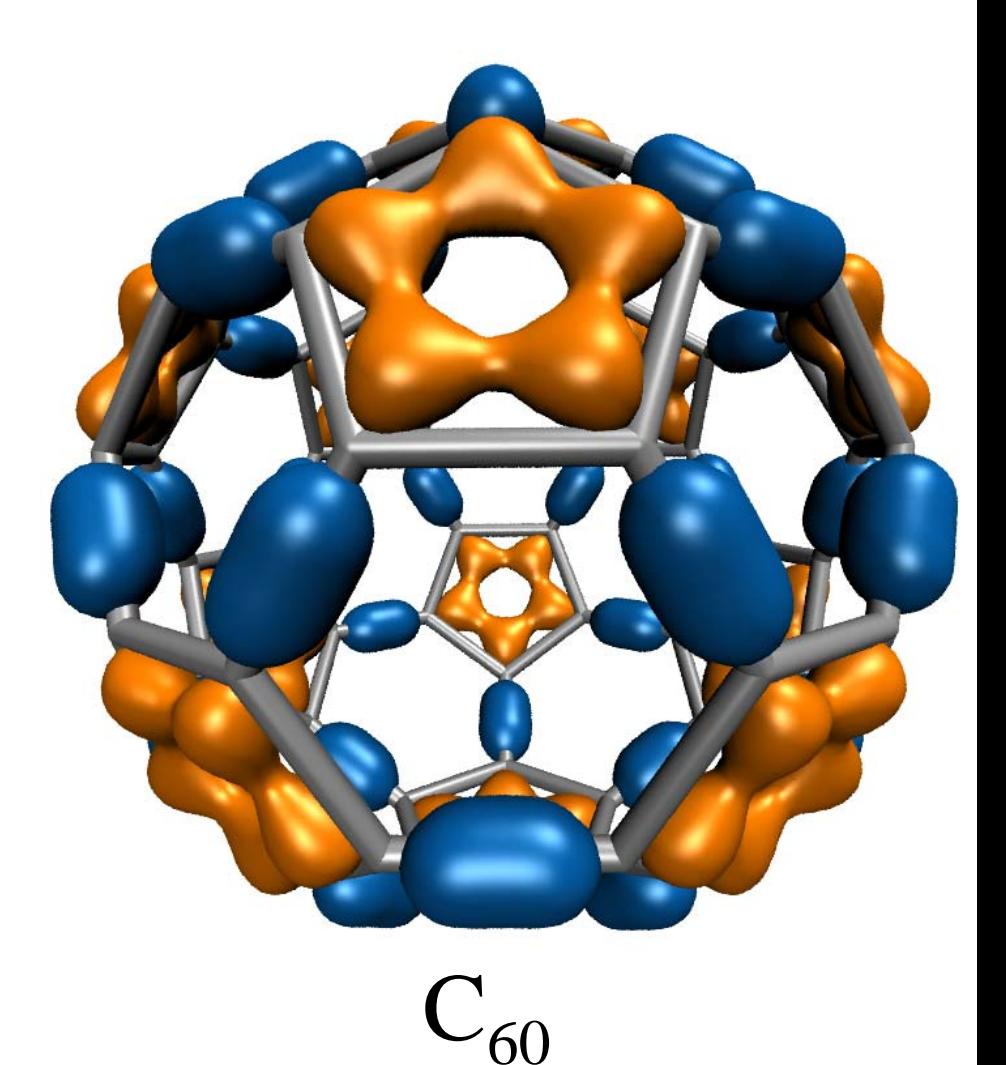

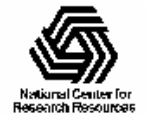

#### Molecular Orbital Computation and Display Process

**One-time initialization** Read QM simulation log file, trajectory

Preprocess MO coefficient data

eliminate duplicates, sort by type, etc…

For current frame and MO index,

retrieve MO wavefunction coefficients

**For each trj frame, for each MO shown**

**Compute 3-D grid of MO wavefunction amplitudes**

Most performance-demanding step, run on **GPU…**

Extract isosurface mesh from 3-D MO grid

Apply user coloring/texturing

and render the resulting surface

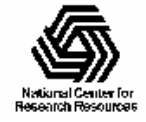

## CUDA Block/Grid Decomposition

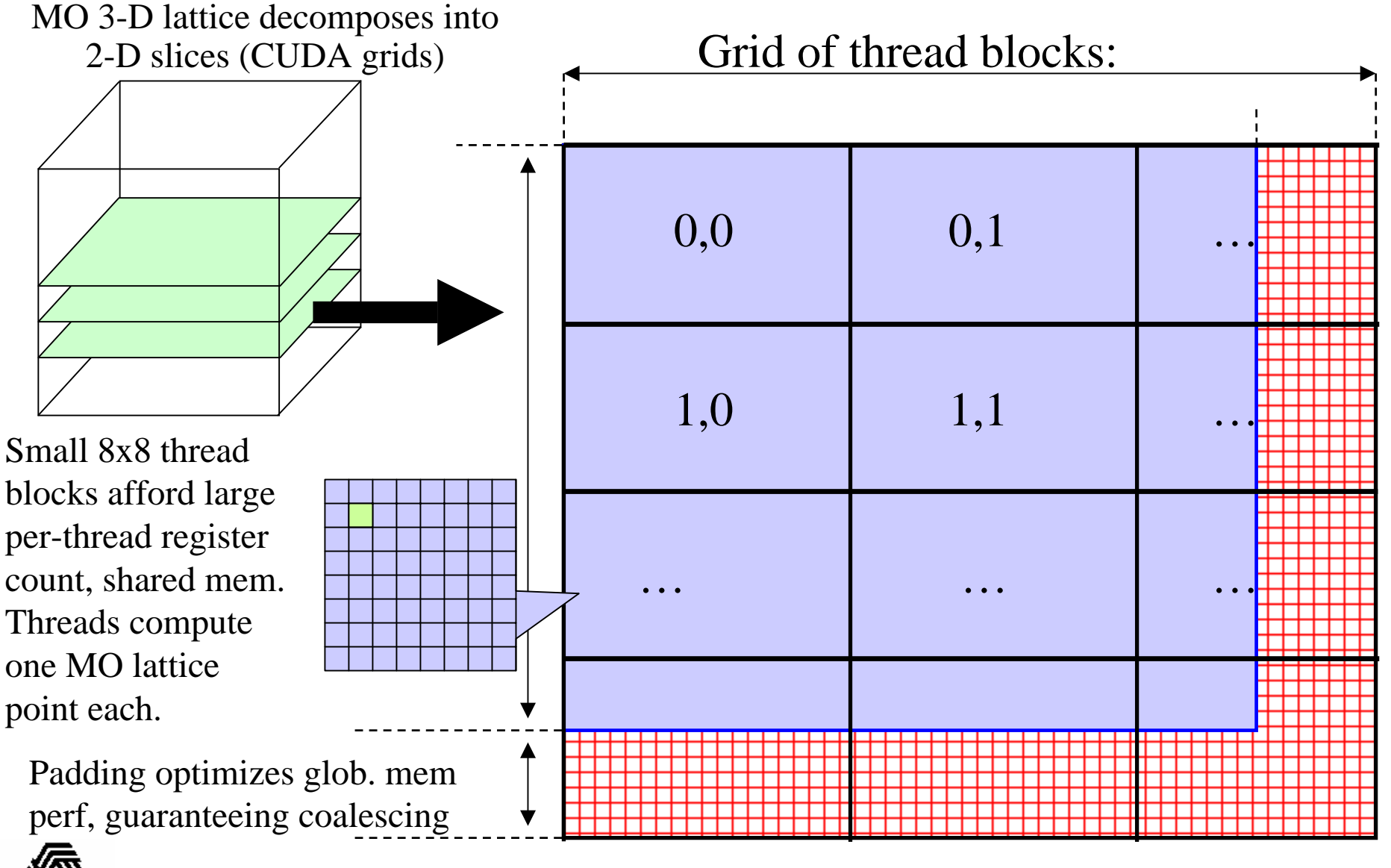

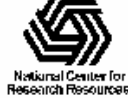

NIH Resource for Macromolecular Modeling and Bioinformatics http://www.ks.uiuc.edu/

### MO Kernel for One Grid Point (Naive C)

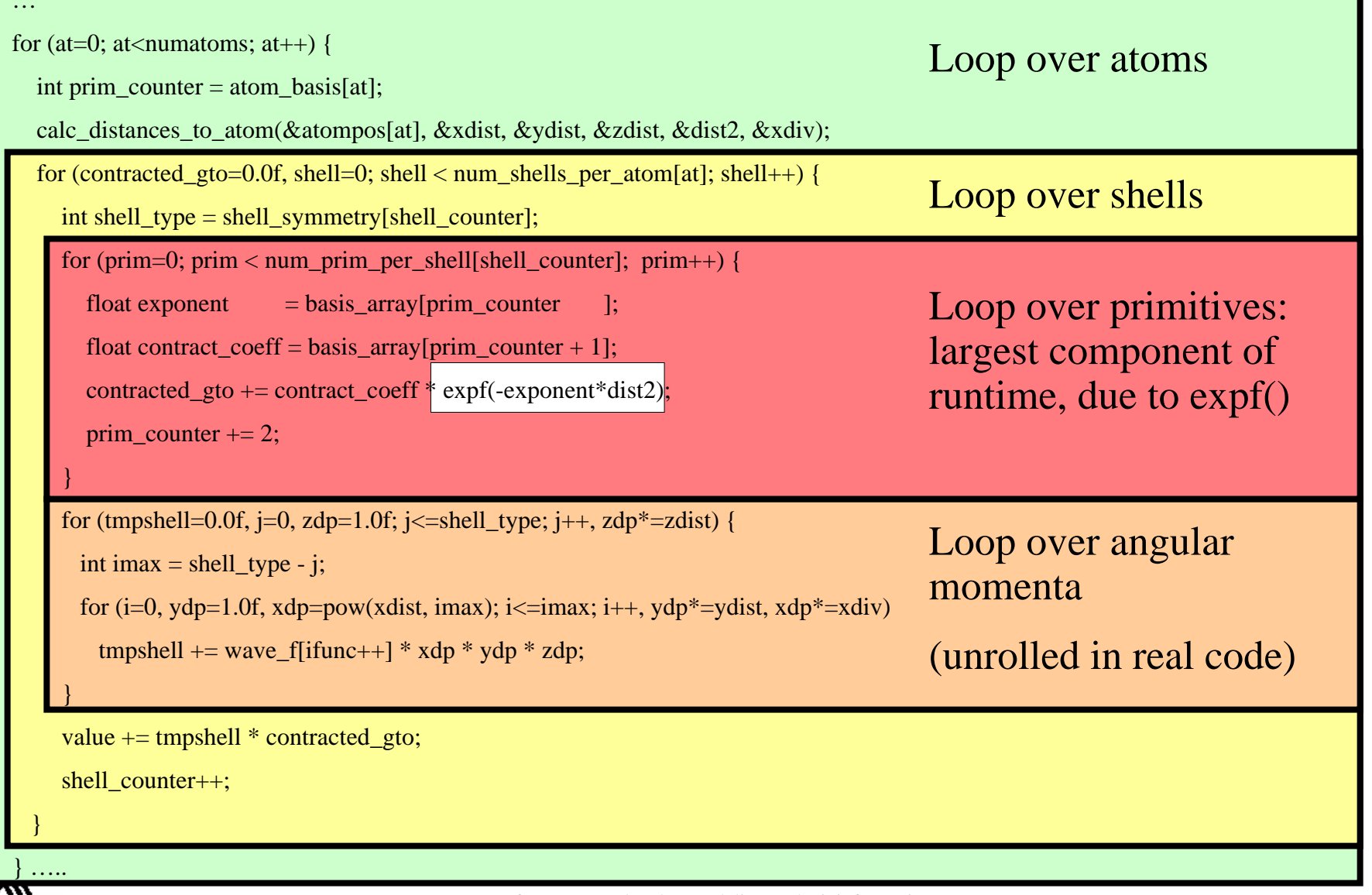

National Center for **Besearch Besources** 

## Preprocessing of Atoms, Basis Set, and Wavefunction Coefficients

- Must make effective use of high bandwidth, lowlatency GPU on-chip memory, or CPU cache:
	- Overall storage requirement reduced by eliminating duplicate basis set coefficients
	- Sorting atoms by element type allows re-use of basis set coefficients for subsequent atoms of identical type
- Padding, alignment of arrays guarantees coalesced GPU global memory accesses, CPU SSE loads

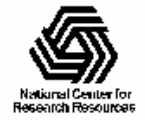

## GPU Traversal of Atom Type, Basis Set, Shell Type, and Wavefunction Coefficients

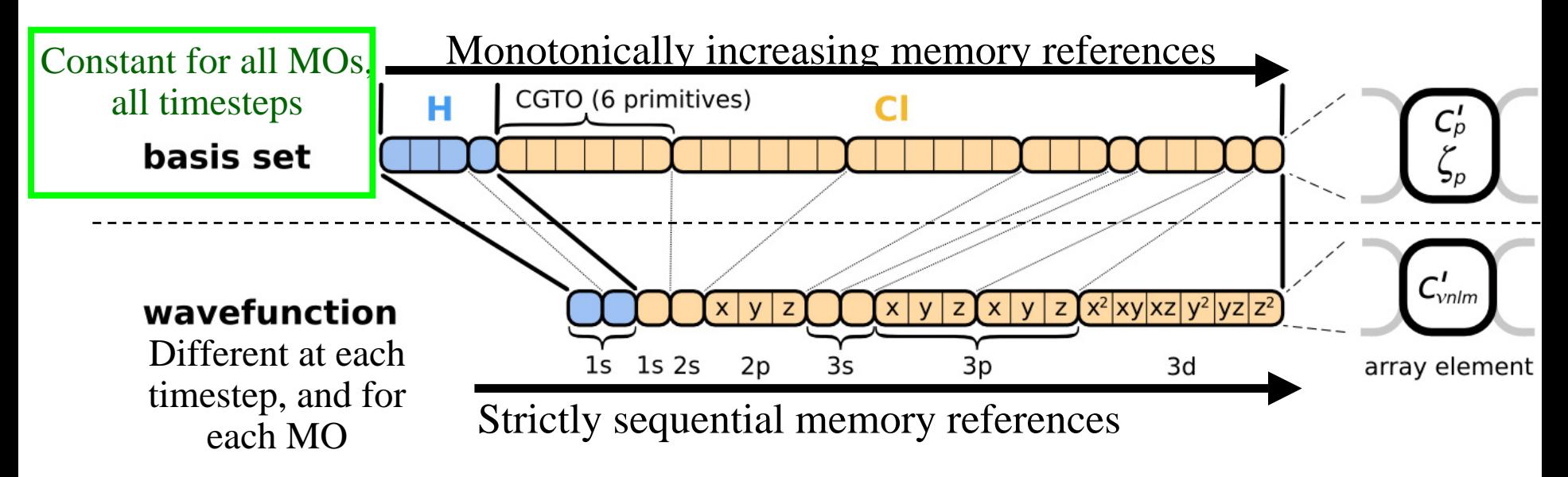

- Loop iterations always access same or consecutive array elements for all threads in a thread block:
	- Yields good constant memory cache performance
	- Increases shared memory tile reuse

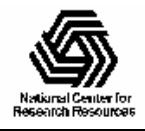

## Use of GPU On-chip Memory

- If total data less than 64 kB, use only const mem:
	- Broadcasts data to all threads, no global memory accesses!
- For large data, shared memory used as a programmanaged cache, coefficients loaded on-demand:
	- Tile data in shared mem is broadcast to 64 threads in a block
	- Nested loops traverse multiple coefficient arrays of varying length, complicates things significantly…
	- Key to performance is to locate tile loading checks outside of the two performance-critical inner loops
	- Tiles sized large enough to service entire inner loop runs
	- Only 27% slower than hardware caching provided by constant memory (GT200)

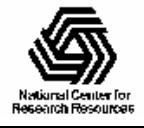

Array tile loaded in GPU shared memory. Tile size is a power-of-two, multiple of coalescing size, and allows simple indexing in inner loops (array indices are merely offset for reference within loaded tile).

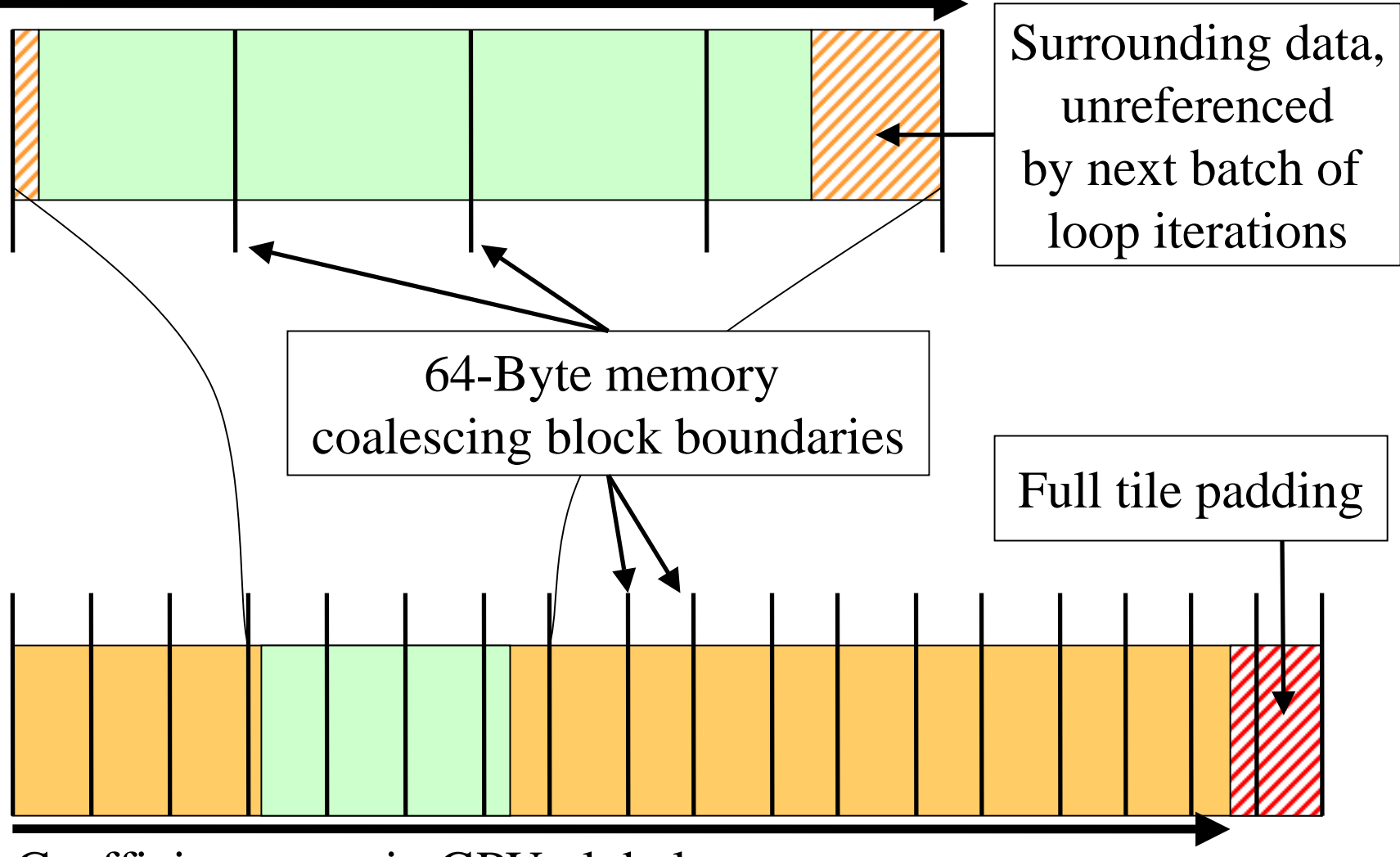

Coefficient array in GPU global memory

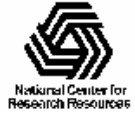

## VMD MO Performance Results for  $C_{60}$ Sun Ultra 24: Intel Q6600, NVIDIA GTX 280

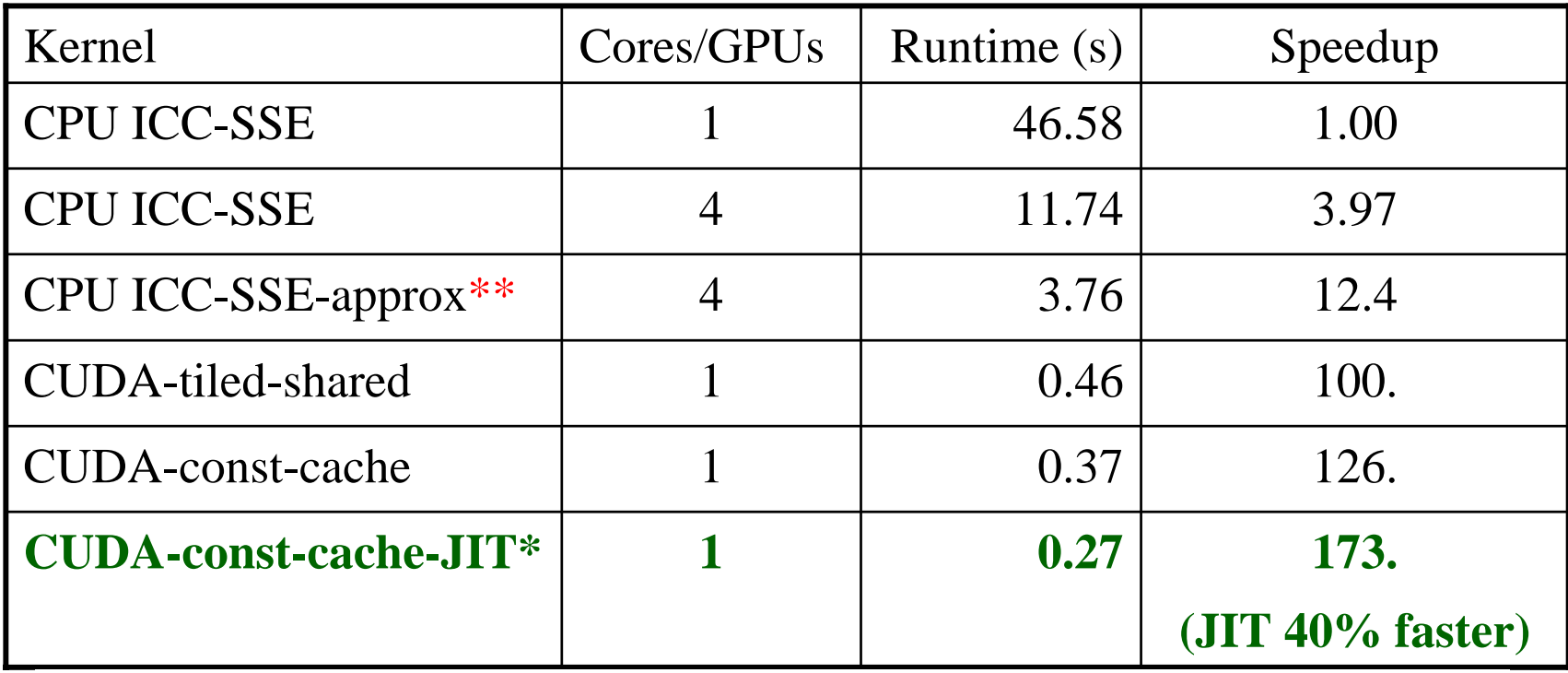

 $\rm C_{60}$  basis set 6-31Gd. We used an unusually-high resolution MO grid for accurate timings. A more typical calculation has  $1/8$ <sup>th</sup> the grid points.

\* Runtime-generated JIT kernel compiled using batch mode CUDA tools

\*\*Reduced-accuracy approximation of expf(), cannot be used for zero-valued MO isosurfaces

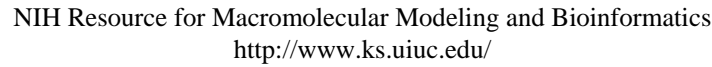

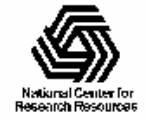

## VMD Orbital Dynamics Proof of Concept

One GPU can compute and animate this movie on-the-fly!

CUDA const-cache kernel, Sun Ultra 24, GeForce GTX 285

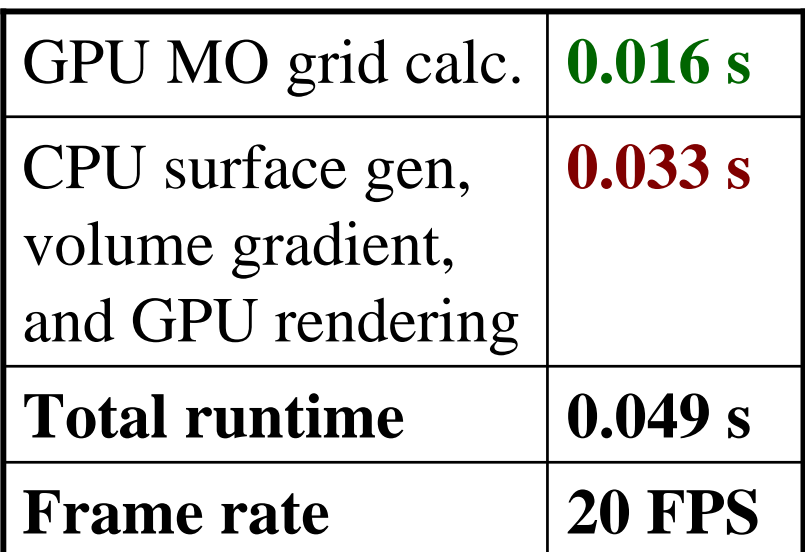

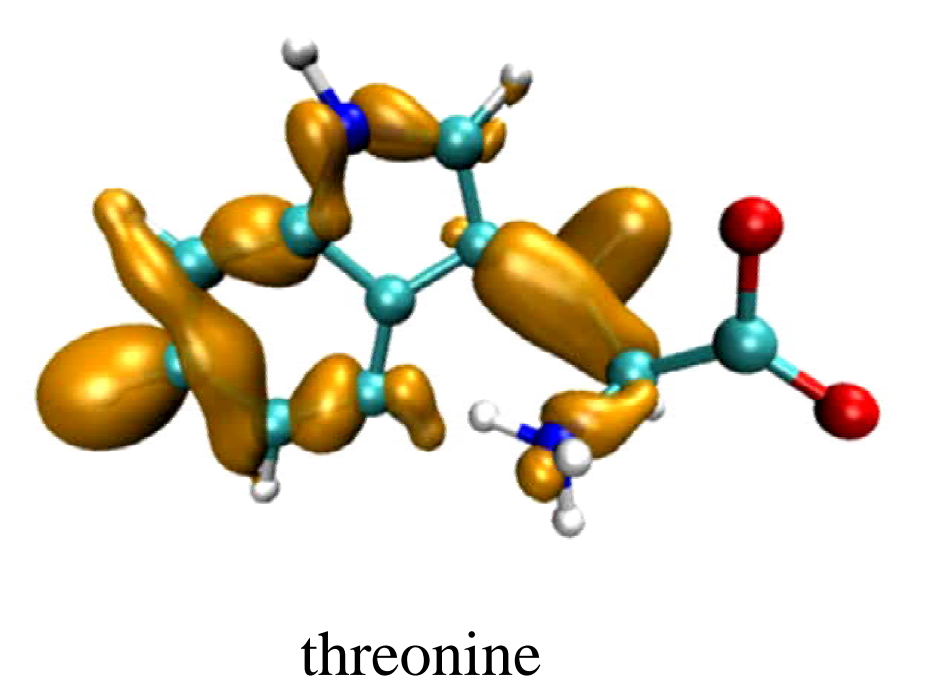

With GPU speedups over **100x**, previously insignificant CPU surface gen, gradient calc, and rendering are now **66%** of runtime. Need GPU-accelerated surface gen next…

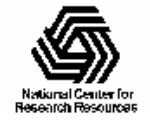

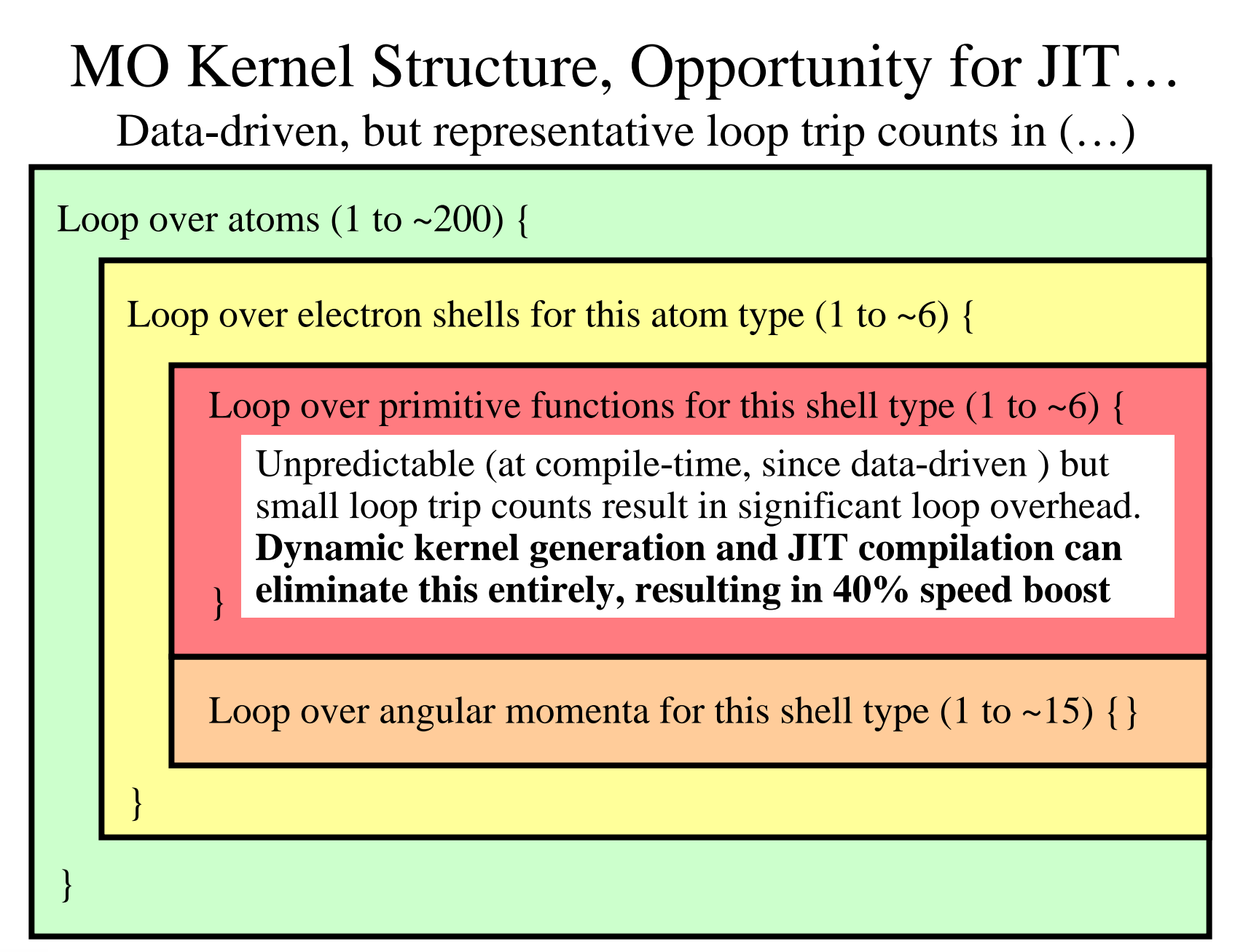

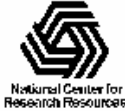

#### Molecular Orbital Computation and Display Process Dynamic Kernel Generation, Just-In-Time (JIT) C0mpilation

Read QM simulation log file, trajectory

Preprocess MO coefficient data

eliminate duplicates, sort by type, etc…

**Generate/compile basis set-specific CUDA kernel**

For current frame and MO index,

retrieve MO wavefunction coefficients

**For each trj frame, for each MO shown**

**One-time** 

**initialization**

**Compute 3-D grid of MO wavefunction amplitudes using basis set-specific CUDA kernel**

Extract isosurface mesh from 3-D MO grid

NIH Resource for Macromolecular Modeling and Bioinformatics Render the resulting surface

http://www.ks.uiuc.edu/

Beckman Institute, UIUC

```
……
```
// loop over the shells belonging to this atom (or basis function) for (shell=0; shell < maxshell; shell++) { float contracted  $gto = 0.0$ f:

```
// Loop over the Gaussian primitives of this contracted
// basis function to build the atomic orbitalint maxprim = const_num_prim_per_shell[shell_counter];
int shell_type = const_shell_symmetry[shell_counter];
for (prim=0; prim < maxprim; prim++) {
 float exponent = const basis array[prim_counter \vert:
 float contract coeff = const basis array[prim_counter + 1];
 contracted gt = contract coeff * exp2f(-exponent*dist2);
 prim_counter += 2;
```

```
}
```
 $/*$  multiply with the appropriate wavefunction coefficient  $*/$ float tmpshell=0; switch (shell\_type) { case S\_SHELL: value  $+=$  const\_wave\_f[ifunc++]  $*$  contracted\_gto; break; […..]

#### case D\_SHELL:

```
tmpshell += const_wave_f[ifunc++] * xdist2;
tmpshell += const_wave_f[ifunc++] * ydist2;
tmpshell += const_wave_f[ifunc++] * zdist2;
tmpshell += const_wave_f[ifunc++] * xdist * ydist;
tmpshell += const_wave_f[ifunc++] * xdist * zdist;
tmpshell += const_wave_f[ifunc++] * ydist * zdist;
value += tmpshell * contracted gto;
```
# break;

General loop-based CUDA kernel

Dynamically-generated CUDA kernel (JIT)

#### contracted gto =  $1.832937 * expf(-7.868272*dist2);$ contracted\_gto  $+= 1.405380 * exp(-1.881289 * dist2);$ contracted\_gto  $+= 0.701383 * exp(-0.544249 * dist2);$ // P\_SHELL

tmpshell = const\_wave\_f[ifunc++]  $*$  xdist; tmpshell  $+=$  const\_wave\_f[ifunc++]  $*$  ydist; tmpshell  $+=$  const\_wave\_f[ifunc++]  $*$  zdist; value  $+=$  tmpshell  $*$  contracted\_gto;

……

contracted\_gto =  $0.187618 * \text{expf}(-0.168714 * \text{dist2})$ ;  $\text{/}$ / S\_SHELL

value  $+=$  const\_wave\_f[ifunc++]  $*$  contracted\_gto;

contracted\_gto =  $0.217969$  \* expf(-0.168714\*dist2); // P\_SHELL

tmpshell = const\_wave\_f[ifunc++]  $*$  xdist; tmpshell  $+=$  const\_wave\_f[ifunc++]  $*$  ydist; tmpshell  $+=$  const\_wave\_f[ifunc++]  $*$  zdist; value  $+=$  tmpshell  $*$  contracted gto;

contracted\_gto =  $3.858403$  \* expf(-0.800000\*dist2); // D\_SHELL tmpshell = const\_wave\_f[ifunc++]  $*$  xdist2;  $tmpshell += const_wave_f[ifunc++] * ydist2;$ tmpshell  $+=$  const\_wave\_f[ifunc++]  $*$  zdist2; tmpshell  $+=$  const\_wave\_f[ifunc++]  $*$  xdist  $*$  ydist; tmpshell  $+=$  const\_wave\_f[ifunc++]  $*$  xdist  $*$  zdist; tmpshell  $+=$  const\_wave\_f[ifunc++]  $*$  ydist  $*$  zdist; value  $+=$  tmpshell  $*$  contracted gto;

### Performance Evaluation: Molekel, MacMolPlt, and VMD Sun Ultra 24: Intel Q6600, NVIDIA GTX 280

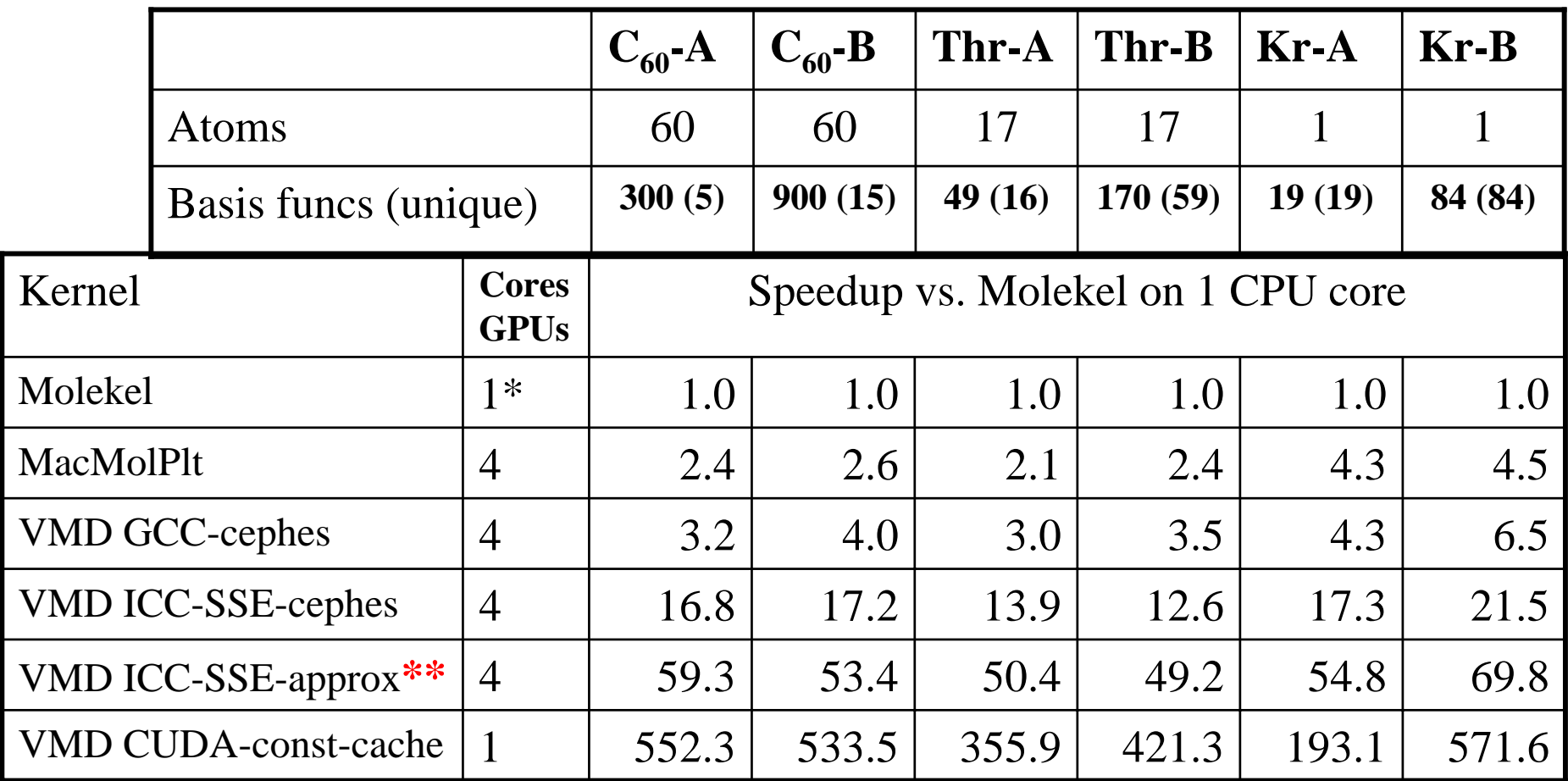

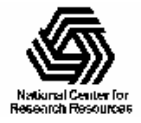

# Future Work

- Tune Multi-GPU implementation to workaround small kernel launch delays that adversely impact animation speed
- Further development of runtime-generated MO kernels using new CUDA JIT compilation APIs
- Multi-pass approach with spatial decomposition and distance-based cutoff to truncate rapidly decaying exponentials (CPU+GPU cooperation)

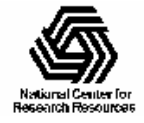

## Acknowledgements

- Theoretical and Computational Biophysics Group, IMPACT group, University of Illinois at Urbana-Champaign
- CUDA team at NVIDIA
- NIH support: P41-RR05969

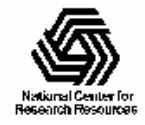